## 3 bit up counter with D flip-flops (use DFF as component)

## **Code for D Flip-Flop:**

library IEEE; use IEEE.STD\_LOGIC\_1164.ALL; entity d\_ff is port(clk, d: in std\_logic; q: out std\_logic); end d\_ff; architecture Behavioral of d\_ff is begin process(clk) begin if(res='1') then  $q \leq 0$ '; elsif(rising\_edge(clk)) then  $q \leq d$ ; end if; end process; end Behavioral;

#### **Code for the 3-bit Up Counter:** library IEEE; use IEEE.STD\_LOGIC\_1164.ALL; entity up\_counter is port(clk, reset: in std\_logic; count: out std\_logic\_vector(2 downto 0)); end up\_counter; architecture Behavioral of up\_counter is component d\_ff is port(clk, d, res: in std\_logic; q: out std\_logic); end component; signal d1\_out: std\_logic := '1'; -- least significant bit signal d2\_out: std\_logic := '0'; signal d3\_out: std\_logic := '0'; -- most significant bit signal d1 in: std  $logic := '0';$ signal  $d2$ \_in: std\_logic :=  $'0'$ ; signal d3\_in: std\_logic := '0'; begin  $count(2) \leq d3_out;$  $count(1) \leq d2_out;$  $count(0) \leq d1_out;$ d1: d\_ff port map (  $clk \Rightarrow clk,$  $d \approx d1 \text{in}$ ,  $q \Rightarrow d1$ \_out, res => reset ); d2: d\_ff port map (  $clk \Rightarrow clk,$  $d \approx d2 \pi n$ ,  $q \Rightarrow d2$ \_out, res => reset ); d3: d\_ff port map (  $clk \Rightarrow clk,$  $d \Rightarrow d3$  in,  $q \approx d3$ \_out, res => reset );  $d1$ \_in <= not  $d1$ \_out;  $d2_in \leq (d1_out \times r d2_out);$ d3\_in <= (d1\_out and d2\_out) xor d3\_out; end Behavioral;

### **Test Bench Code:**

LIBRARY ieee; USE ieee.std\_logic\_1164.ALL;

ENTITY uc\_TB IS END uc\_TB;

ARCHITECTURE behavior OF uc\_TB IS

-- Component Declaration for the Unit Under Test (UUT)

> COMPONENT up\_counter PORT( clk : IN std\_logic; reset : IN std\_logic; count : OUT std\_logic\_vector(2 downto 0) ); END COMPONENT;

--Inputs signal clk : std\_logic := '0'; signal reset : std\_logic := '1';

--Outputs signal count : std\_logic\_vector(2 downto 0);

-- Clock period definitions constant clk\_period : time := 100 ns; BEGIN

-- Instantiate the Unit Under Test (UUT) uut: up\_counter PORT MAP (  $clk \Rightarrow clk,$ reset => reset, count => count ); -- Clock process definitions

clk\_process :process begin  $clk \le 0$ ; wait for clk\_period/2; clk <= '1'; wait for clk\_period/2; end process;

-- Stimulus process stim\_proc: process begin -- hold reset state for 100 ns. wait for 100 ns; reset <= '0'; wait for clk\_period\*10; -- insert stimulus here

wait; end process;

END;

## **Simulation Results:**

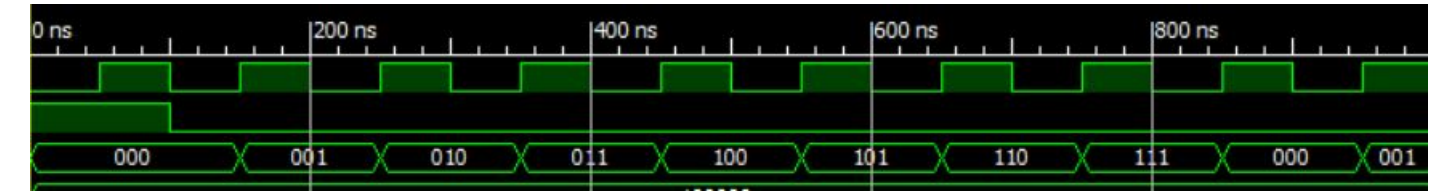

## Frequency divider with D flip-flops (Divide 100 MHz to 25 MHz)

Code for the D Flip-Flop is the same as above.

### **Code for the Frequency Divider:**

```
library IEEE;
use IEEE.STD_LOGIC_1164.ALL;
```

```
entity freq_divider is
  port(clk, reset: in std_logic;
         clk_out: out std_logic);
end freq_divider;
```
architecture Behavioral of freq\_divider is

```
signal d1_in : std_logic := '1';
signal d2_in : std_logic := '0';
signal d1_out: std_logic := '0';
signal d2_out : std_logic := '0';
```

```
component d_ff is
  port(clk, d, res: in std_logic;
         q: out std_logic);
end component;
```
#### begin

```
d1: d_ff port map
       (
       clk \Rightarrow clk,d \approx d1 \text{in},
       q \Rightarrow d1_out,
       res => reset
       );
d2: d_ff port map
       (
       clk \Rightarrow clk,d \approx d2 \pi n,
       q \Rightarrow d2_out,
       res => reset
       );
d1_in \leq not d1_out;
d2_in \leq (d2_out \times or \, d1_out);
```

```
clk_out <= '1' when (d2_out='1') else '0';
```
end Behavioral;

### **Test Bench Code:**

LIBRARY ieee; USE ieee.std\_logic\_1164.ALL;

ENTITY freq\_divider\_TB IS END freq\_divider\_TB;

ARCHITECTURE behavior OF freq\_divider\_TB IS COMPONENT freq\_divider PORT( clk : IN std\_logic; reset : IN std\_logic; clk\_out : OUT std\_logic ); END COMPONENT;

--Inputs signal clk : std\_logic := '0'; signal reset : std\_logic := '1';

--Outputs signal clk\_out : std\_logic;

-- Clock period definitions constant clk\_period : time := 10 ns;

#### BEGIN

```
-- Instantiate the Unit Under Test (UUT)
uut: freq_divider PORT MAP (
      clk \Rightarrow clk,reset => reset,
      clk_out => clk_out
      );
clk_process :process
begin
       clk \le 0;
       wait for clk_period/2;
       clk <= '1';
       wait for clk_period/2;
end process;
stim_proc: process
begin
      wait for 10 ns;
       reset \le ^{\circ} (0';
      wait;
end process;
```
END;

## **Simulation Results:**

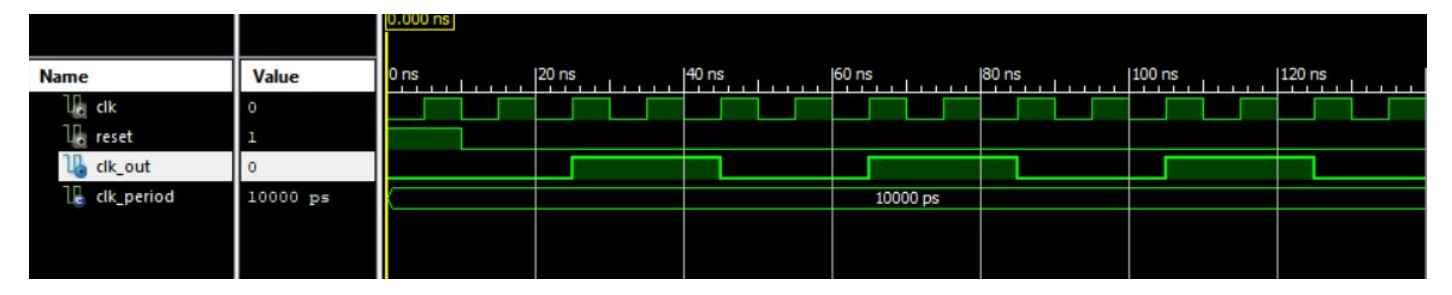

# 3 bit up counter with T flip-flop(use TFF as component)

## **Code for T Flip-Flop:**

```
library IEEE;
use IEEE.STD_LOGIC_1164.ALL;
entity t_ff is
  port(t, clk: in std_logic;
         q: out std_logic);
end t_ff;
architecture Behavioral of t_ff is
signal temp: std_logic := '0';
begin
  process (clk)
  begin
        if (rising_edge(clk)) then
                if (t='0') then
                        temp <= temp;
                elsif (t='1') then
                        temp <= not (temp);
                end if;
        end if;
  end process;
q <= temp;
end Behavioral;
```
## **Code for Up Counter:**

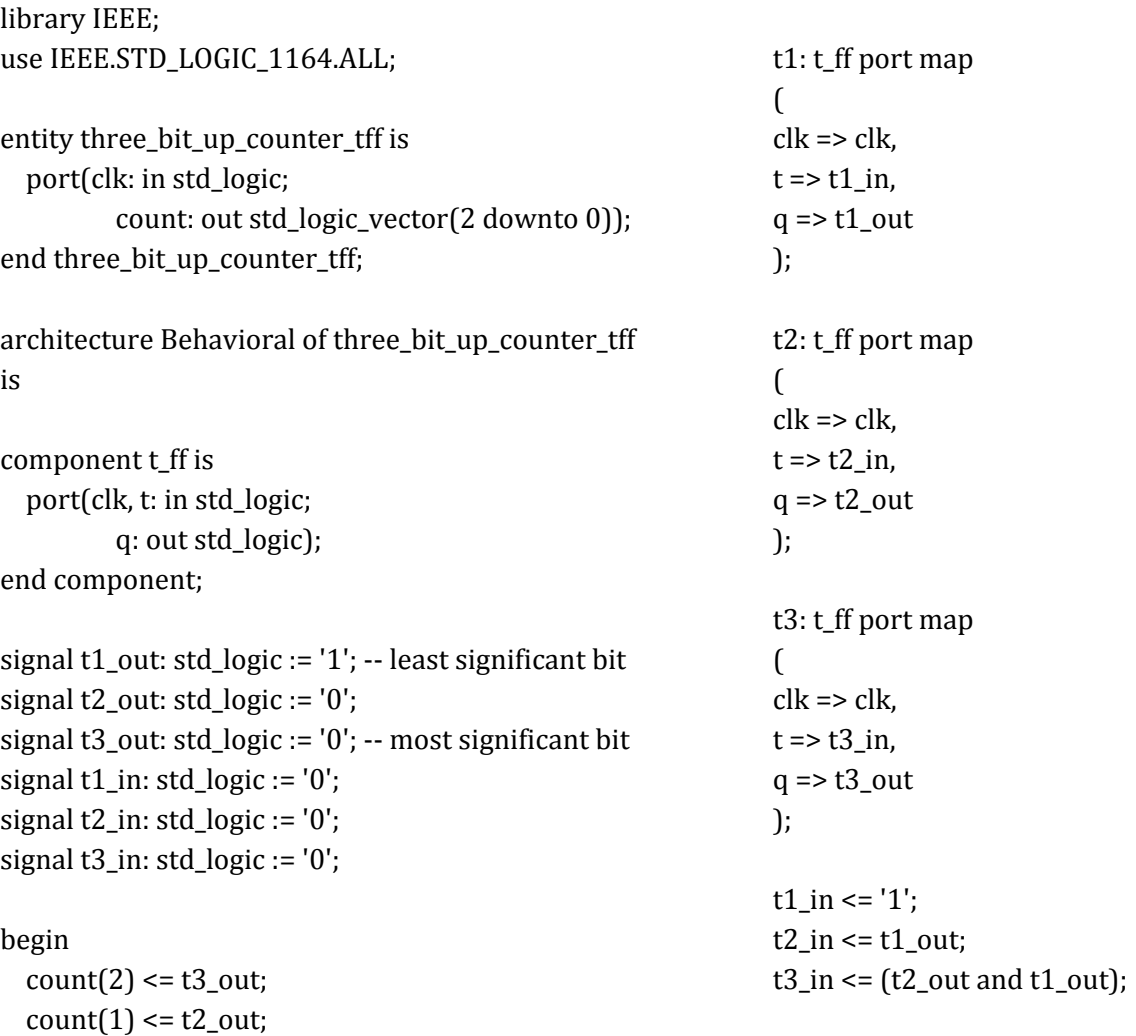

 $count(0) \leq t1_out;$ 

end Behavioral;

## **Test Bench Code:**

LIBRARY ieee; USE ieee.std\_logic\_1164.ALL;

ENTITY three\_bit\_up\_tff\_TB IS END three\_bit\_up\_tff\_TB;

ARCHITECTURE behavior OF three\_bit\_up\_tff\_TB IS

-- Component Declaration for the Unit Under Test (UUT)

> COMPONENT three\_bit\_up\_counter\_tff PORT( clk : IN std\_logic; count : OUT std\_logic\_vector(2 downto 0) ); END COMPONENT;

--Inputs signal clk : std\_logic := '0';

--Outputs signal count : std\_logic\_vector(2 downto 0);

-- Clock period definitions constant clk\_period : time := 100 ns;

#### BEGIN

-- Instantiate the Unit Under Test (UUT) uut: three\_bit\_up\_counter\_tff PORT MAP (  $clk \Rightarrow clk,$ count => count );

-- Clock process definitions clk\_process :process begin  $clk \le 0$ wait for clk\_period/2; clk <= '1'; wait for clk\_period/2; end process;

-- Stimulus process stim\_proc: process begin -- hold reset state for 100 ns. wait for 100 ns;

wait for clk\_period\*10;

-- insert stimulus here

wait; end process;

END;

### **Simulation Results:**

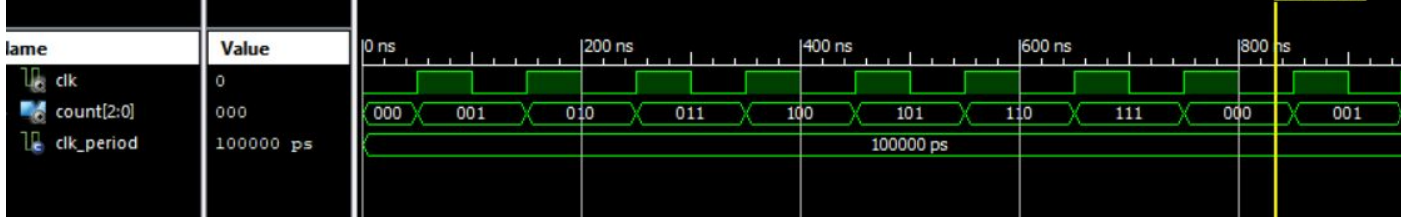